# **Контрольно-оценочные средства для проведения текущего контроля по ОП.02 Архитектура аппаратных средств (2 курс, 4 семестр 2022-2023 уч. г.)**

# **Текущий контроль №1 Форма контроля:** Письменный опрос (Опрос) **Описательная часть:** Письменная работа **Задание №1**

Дать определение "архитектура компьютерных систем". Описать три разновидности и

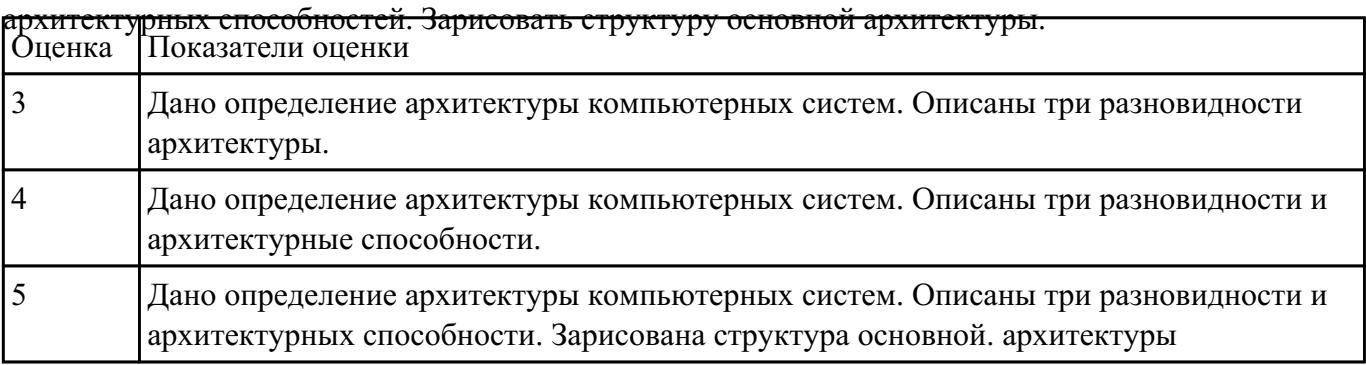

# **Задание №2**

Перечислить и описать четыре основных принципа построения ЭВМ по фон Нейману. Зарисовать

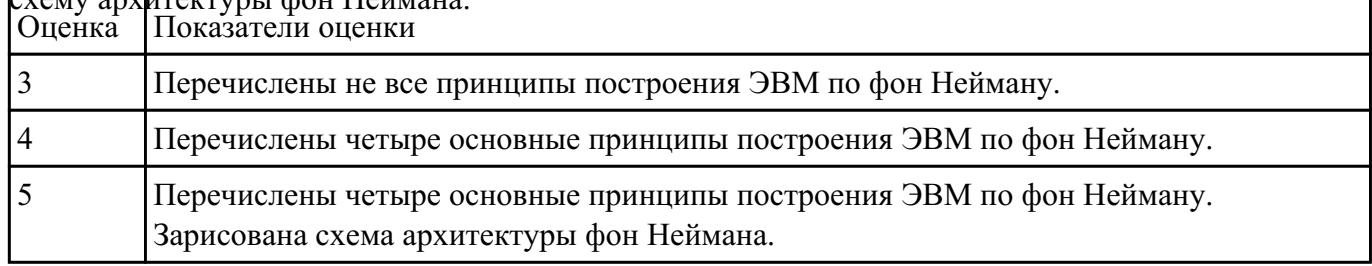

# схему архитектуры фон Неймана.

### **Задание №3**

Перечислите и опишите какие архитектуры вычислительной системы выделяются по

особенностям состава регистров процессора, колличеству процессоров,

формату команд, данных?

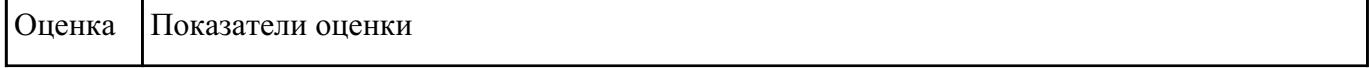

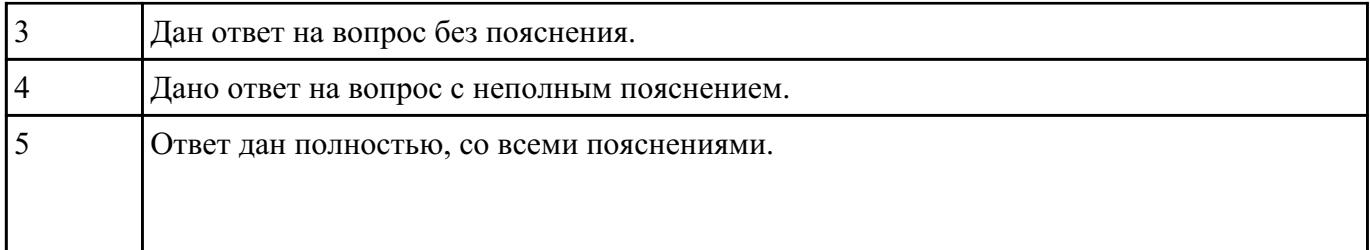

# **Задание №4**

Описать ЭВМ по классификации :

- По назначению.
- По типу построения.
- По типу процессоров.
- По методам управления элементами ВС.
- По режиму работы ВС.

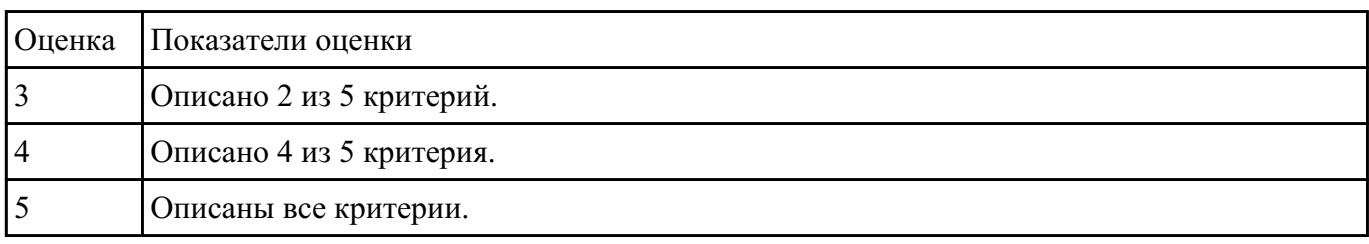

# **Текущий контроль №2**

**Форма контроля:** Письменный опрос (Опрос) **Описательная часть:** Отчет в тетради **Задание №1**

Ответить на вопросы:

1. Что называется системой счисления?

2. Какие системы счисления называются непозиционными? Почему? Приведите пример такой системы счисления и записи чисел в ней?

3. Какие системы счисления называются позиционными?

4. Сформулируйте правила перевода чисел из системы счисления с основанием р в десятичную систему счисления и обратного перевода: из десятичной системы счисления в систему счисления с основанием S. Приведите примеры.

5. В каком случае для перевода чисел из одной системы счисления (СС) в другую может быть использована схема Горнера вычисления значения многочлена в точке? Каковы преимущества ее использования перед другими методами? Приведите пример.

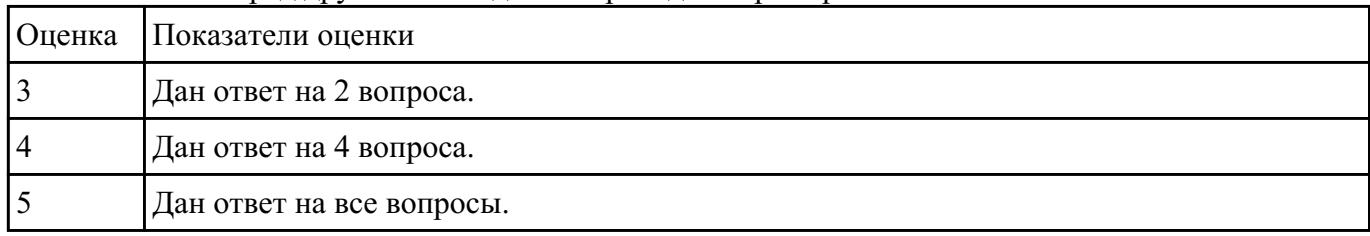

# **Задание №2**

- 1. Сколько и каких цифр используется в шестнадцатеричной СС? Привести формулу полного
- значения числа 102А16.
- 2. Перевести число 95110 в двоичную, восьмеричную и шестнадцатеричные СС.
- 3. Перевести число 10111102 в десятичную СС.

Перевести число 2348 в десятичную СС.

Перевести число 5D116 в десятичную СС.

- 4. Перевести число 10001111002 в шестнадцатеричную СС.
- 5. Перевести число 25F316 в двоичную СС.

### 6. Перевести правильную дробь 0,410 в двоичную СС.

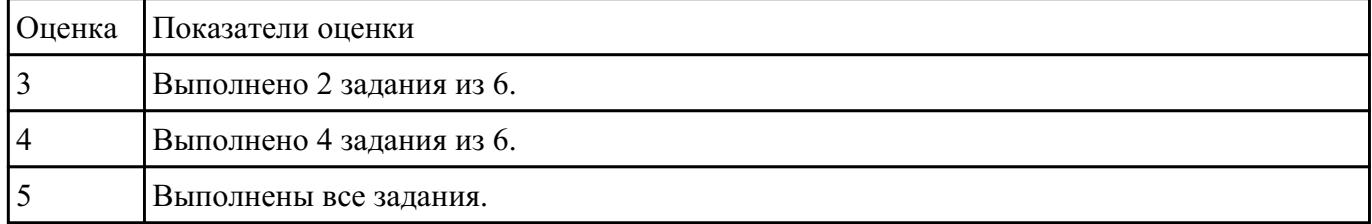

# **Текущий контроль №3**

**Форма контроля:** Лабораторная работа (Опрос) **Описательная часть:** Отчет в тетради **Задание №1**

По логической структуре составить логическую схему и таблицу истинности

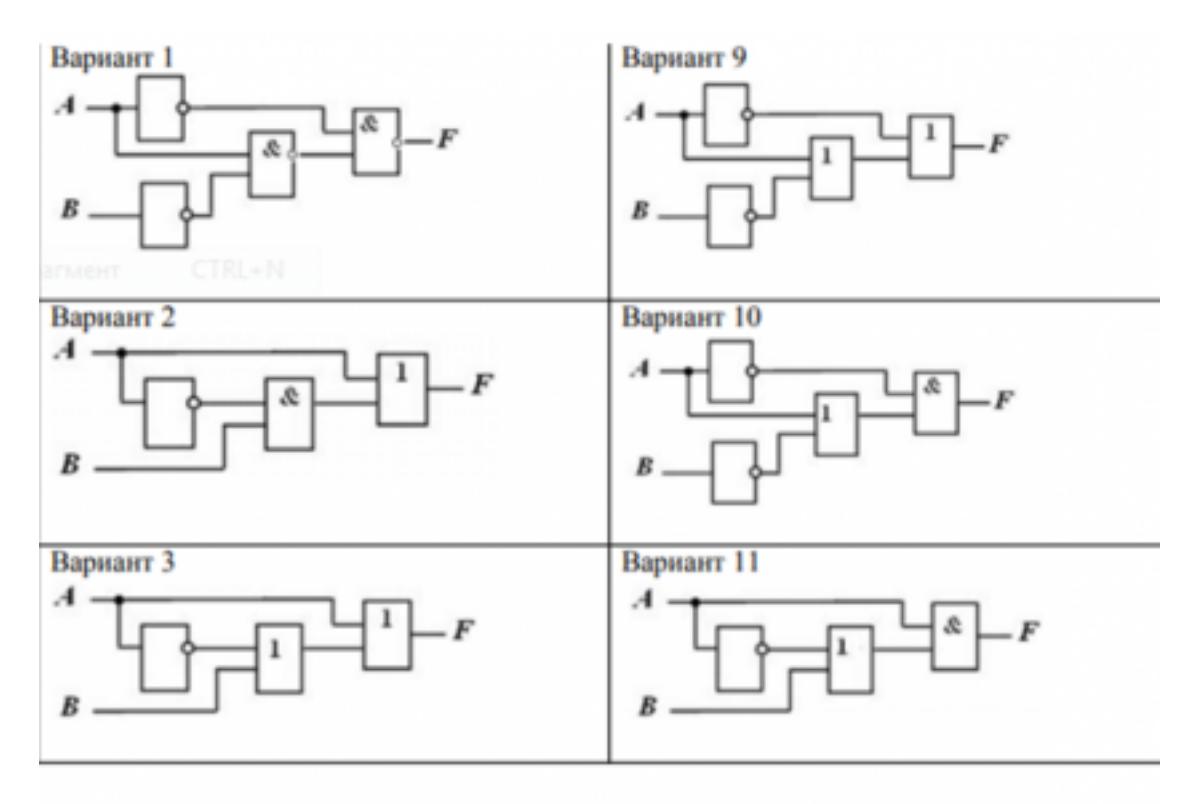

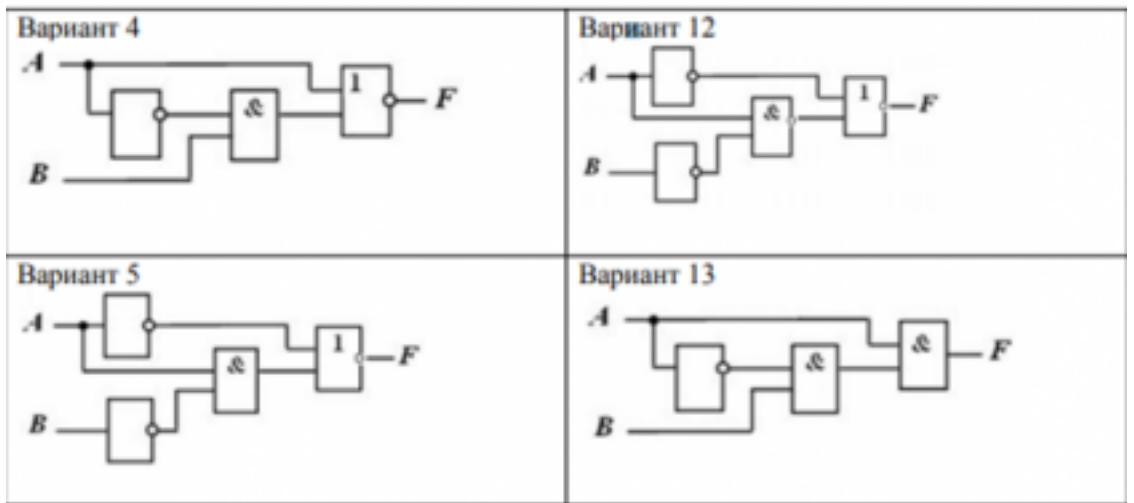

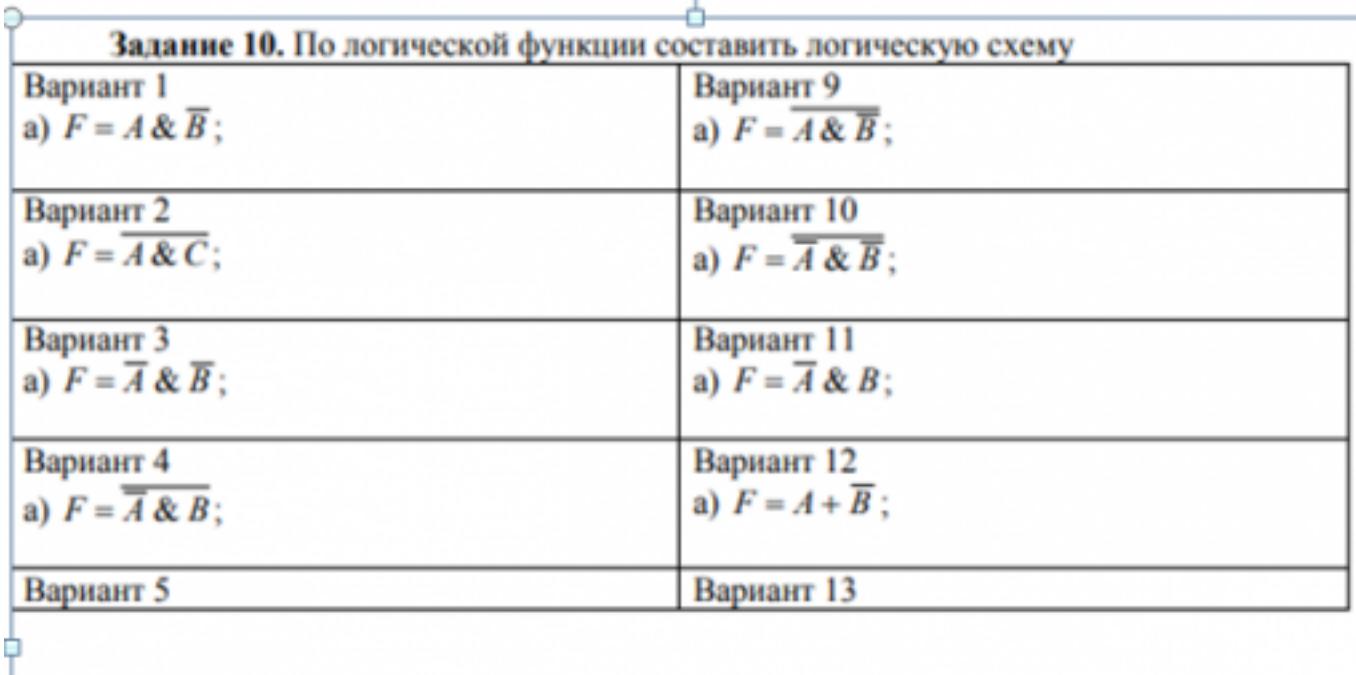

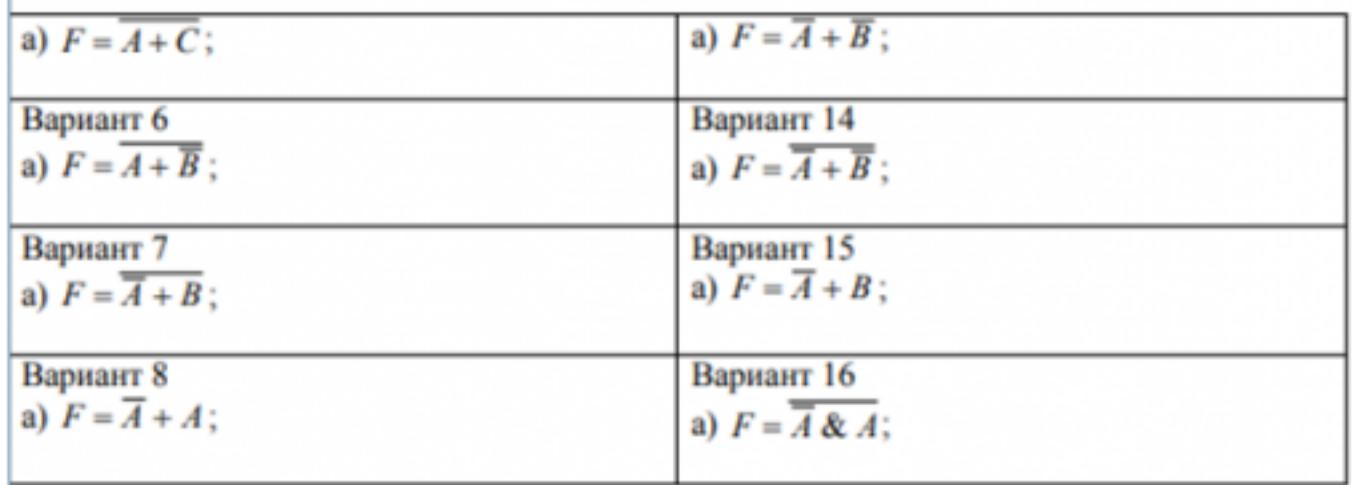

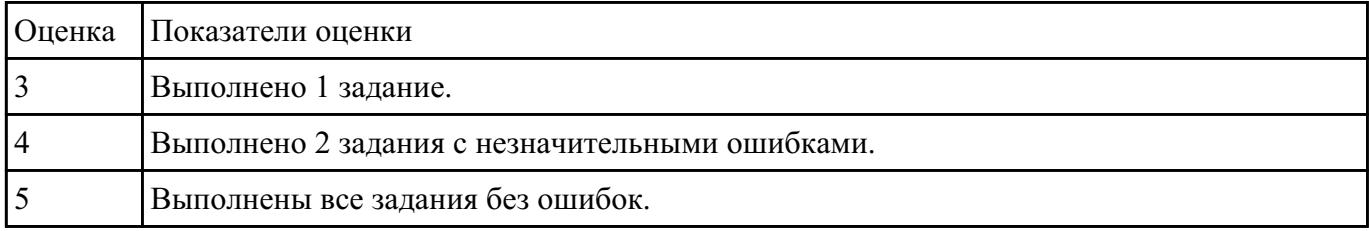

**Текущий контроль №4 Форма контроля:** Практическая работа (Опрос) **Описательная часть:** Отчет в MS Word **Задание №1**

### Ответить на тест:

### 1. Назовите устройства, входящие в состав процессора:

- 1. память, периферийное устройство;
- 2. системная плата, контроллер процессора;
- 3. АЛУ, УУ, регистры памяти;
- 4. драйвер, регистры.

#### 2. Скорость работы компьютера зависит от:

- 1. тактовой частоты процессора;
- 2. наличия или отсутствия подключенного принтера;
- 3. количества хранящейся информации;
- 4. количества периферийных устройств.

#### 3. Тактовая частота - это:

- 1. количество обрашений процессора к памяти за одну секунду:
- 2. количество операций процессора в единицу времени;
- 3. скорость обмена информацией между процессором и периферией;
- 4. скорость обмена информацией между процессором и памятью.

# 4. Количество информации, которое обрабатывается процессором за одну операцию нязывают:

- 1. тактовой частотой процессора;
- 2. разрядностью регистров процессора:
- 3. емкостью процессора;
- 4. разрядностью процессора.

#### 5. Основными функциями процессора являются:

- 1. обрабатывать и хранить;
- 2. обрабатывать и управлять;
- 3. хранить и передавать;
- 4. обрабатывать и передавать

### Ответьте на вопросы:

1. Каким путем увеличивается производительность процессоров в настоящее время?

2. Для чего нужны регистры памяти процессора?

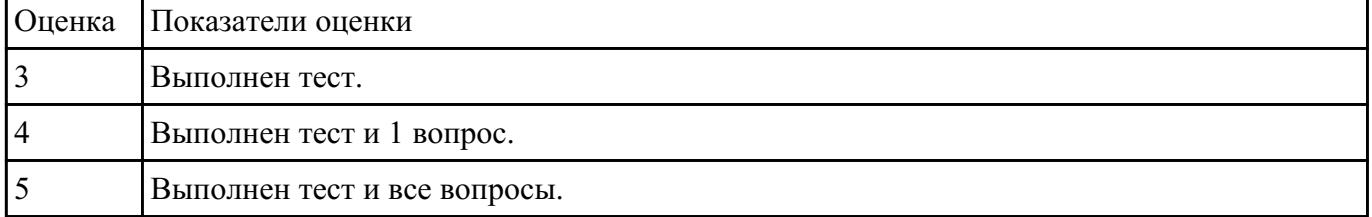

# Залание №2

1 Напишите необходимые команды для перемещения чисел 1, 2, и 3 в регистры АХ, ВХ, и СХ.

2. Покажите, как хранится в памяти байты 16-разрядного числа 0А6Вh.

3. Какая из команд приведенного ниже фрагмента кода программы записана с ошибкой? Объясните, в чем это ошибка заключается.

; описание данных

var1 DW $0$ 

 $var2$  DW 6

var<sub>3</sub> DB<sub>5</sub>

; фрагмент кода программы

MOV AX, BX

MOV var2, AL

MOV AX, BL

MOV BH, 4A6FH

MOV DX, 3

MOV AL, var3

MOV CS, 0

MOV IP, AX

MOV var1, var2

MOV DS, 1000H

MOV DS, ES

*4. Дан фрагмент программы. Отметьте команды в которых необходимо использовать оператор PTR.*

; описание данных

val\_1 DB 10h, 20h

val\_2 DW 1000h

; фрагмент кода программы

MOV AL, val\_1

MOV DL, [BX]

MOV AL, val\_1

MOV CL, val\_2

*5. Какое будет 16-разрядное значение в операнде получателе после выполнения каждой из ниже следующих команд. Если некоторые команды неправильные, запишите в ответе слово «ошибка».*

; фрагмент кода программы

; код программ значение перед значение после

MOV AX, BX;  $AX = 0023$ ,  $BX = 00A5$   $AX = ?$ 

MOV AH,  $3$ ;  $AX = 06AF AX = ?$ 

MOV DL, count ;  $DX = 8F23$ , count =  $1A DL = ?$ 

MOV BL,  $AX$ ;  $BX = 00A5$ ,  $AX = 4000$   $DL = ?$ 

MOV DI,  $100h$ ; DI = 06B9 DI = ?

MOV DS, CX ; DS = 0FB2, CX = 0020 DS = ?

MOV var1, BX; BX = A000, var1 = ?

MOV count, AX; count = 25,  $AX = 4000$  count = ?

MOV var1, var2 ; var1 = 0400, var2 = 0500 var1 = ?

6. Определите тип адресации операнда, используемого в каждой из следующих команд:

a. MOV AL, 20;

b. MOV BX, OFFSET mes;

7. Какой будет абсолютный первого слова, помещенного в стек, если указатель SP инициализирован значением 0100, а сегмент кода загружен по абсолютному адресу 18400h?

8. В каждой из команд приведенного фрагмента кода программы отметьте те, где необходимо использовать оператор PTR. Свой выбор обоснуете.

; описание данных

byal DB 10h, 20h

wyal DW 1000h

MOV AL, bval:

MOV DL, [BX];

MOV CL, wval;

9. В предположении, что array имеет смещение – 0120, заполните значения регистров, указанных с правой стороны, после выполнения каждой из команд приведенного фрагмента кода программы.

; описание данных

array DW 10h, 20h

val1 DW array

 $val2$  DW $0$ 

; фрагмент кода программы

MOV AX, @data;

<sup>;</sup> фрагмент кода программы

MOV DS,  $AX : DS = ?$ 

MOV AX, val1 ;  $AX = ?$ 

MOV BX, array;  $BX = ?$ 

 $XCHG AX, BX; AX = ?$ 

MOV val2, BX ; val $2 = ?$ 

10. Из каких полей состоит строка программы на ассемблере?

11. Какие поля обязательны, а какие можно опустить?

12. Назначение директив stack, dataseg и codeseg.

13. Назначение директив db, dw.

14. Назначение оператора dup в директивах db, dw.

15. Назначение директивы епд.

16. В чем различие между командами:

mov AX, BX;

mov AX, [BX];

mov [AX], BX?

17. Какая директива завершает текст программы?

18. В чем различие между командой тоу А, 1 и директивой А dw 1?

19. Пусть имя файла исходной программы - LAB.ASM, Что будут содержать файлы: LAB.OBJ, LAB.LST. LAB.EXE?

20. Какое значение будет в регистре АХ после выполнения следующих команд?

mov ax, 22h

mov cl. 2

mul cl

21. Какое значение будет в регистрах АХ и DX после выполнения следующих команд?

mov dx,  $0$ 

mov ax, 222h

mov cx, 100h

mul cx

*22. Какое значение будет в регистре AX после выполнения следующих команд ?*

mov ax, 63h

mov bl, 10h

div bl

*23. Какое значение будет в регистрах AX и DX после выполнения следующих команд ?*

mov ax, 1234h

mov dx, 0

mov bx, 10h

div bx

24. *Какое значение будет в регистрах AX и DX после выполнения следующих команд ?*

mov ax, 4000h

mov dx, B00

mov bx, 10h

div bx

# *25. Напишите команды для умножения числа –5 на 3 и сохраните результат в 16-разрядной переменной val\_1.*

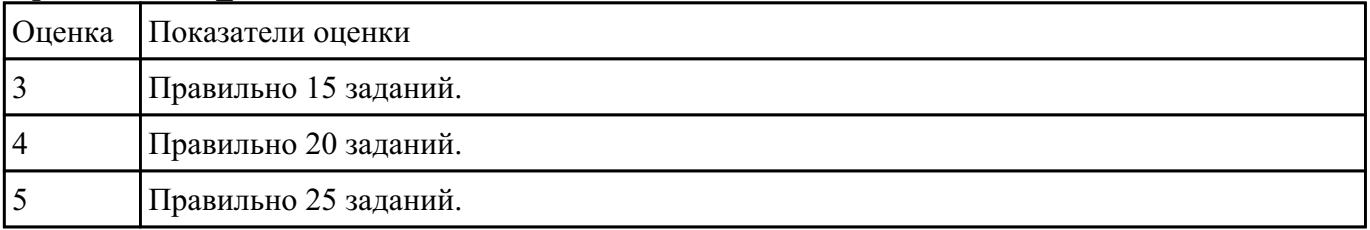

# **Задание №3**

1) Заполнить диапазон ячеек 120..137 символом «0».

2) Заполнить диапазон ячеек 138..147 комбинацией символов «01».

3) Заполнить диапазон ячеек 148..157 числами 3 и 9.

4) Скопировать диапазон 148..157 в диапазон 158..167.

5) Перенести диапазон 148..157 в диапазон 178..187.

6) Ввести с адреса 118 строку «00001111», а с адреса 128 ввести строку «22223333». Склеить эти строки, расположив их с адреса 140.

7) Подсчитать количество символов «\$» в диапазоне 130..9FF.

8) Подсчитать количество ассемблерных команд «INT» в диапазоне 300..4FF.

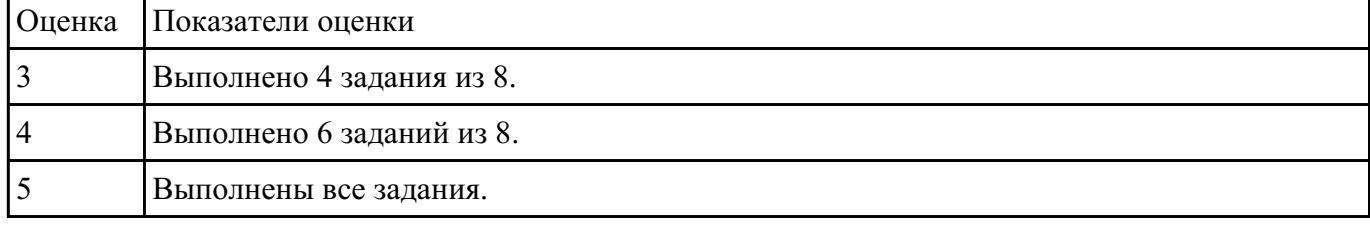

# **Текущий контроль №5 Форма контроля:** Лабораторная работа (Опрос) **Описательная часть:** Отчет в Word **Задание №1**

Просуммировать содержимое всех регистров общего назначения. Результат занести в память по

адресу 300Н, используя косвенно-регистровую адресацию

Вычесть из числа 13 число, которое расположено по адресу 300Н. Результат занести в аккумулятор.

Загрузить в регистр DX число 6 и уменьшать его содержимое до нуля.

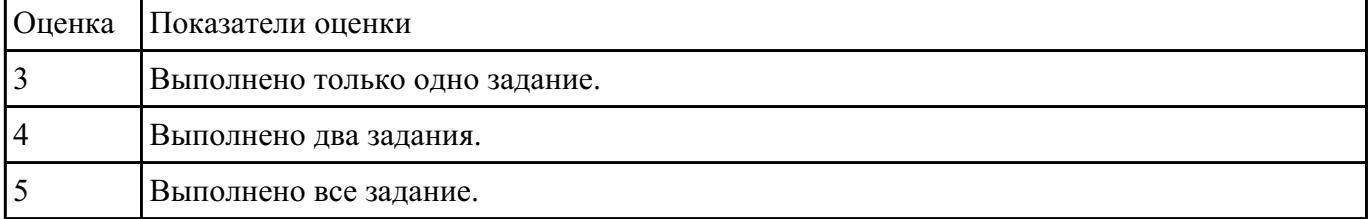

# **Текущий контроль №6**

# **Форма контроля:** Лабораторная работа (Опрос) **Описательная часть:** Проверочная работа **Задание №1**

По представленнгой таблице "Потребление мощности устройствами ПК" определить класс блока

питания с обоснованием,

перечислить существующие блоки питания.

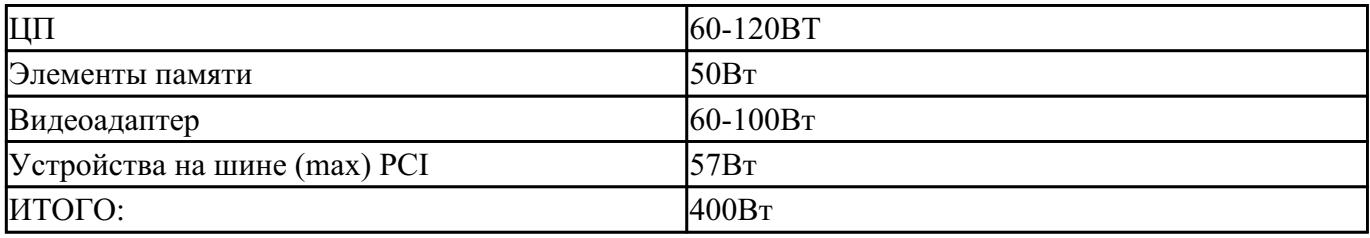

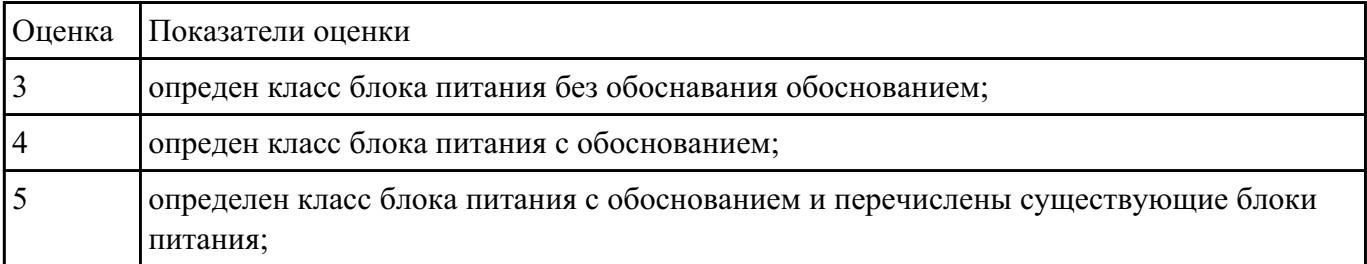

### **Задание №2**

Расшифруйте запись сокращенной конфигурации компьютера по примеру:

### **Пример:**

Pentium 4 - 2400 /512 /120Gb /128Mb GeForce FX5900 /52xCD /FDD /Sound /ATX.

### **Расшифровка:**

Pentium4 - 2400 - процессор Intel Pentium4, с тактовой частотой 2400 мегагерц.

512 - оперативная память объемом 512 мегабайт.

120Gb - жесткий диск объемом 120 гигабайт.

128Mb GeForce FX5900 - видеокарта GeForce FX5900 с объемом видеопамяти 128 мегабайт.

### **Варианты:**

**1.** MB S-775 ASUSTeK P5V800-MX/VIA Р4М800 AGP+b/k+LAN1000 SATA RAID U133 MicroATX

стр. 13 из 19

# 2DDR

**2.** CPU Soc-754 AMD Athlon64 3200+(2200/800MHz) BOX, L2/L1=512K/128K, Newcastle 0.13мкм, 1.50V(89W) (ADA3200)

**3.** В/к AGP 256Mb DDR RadeonX1600Рго Advantage Sapphire DVI TV-out (oem) 128bit

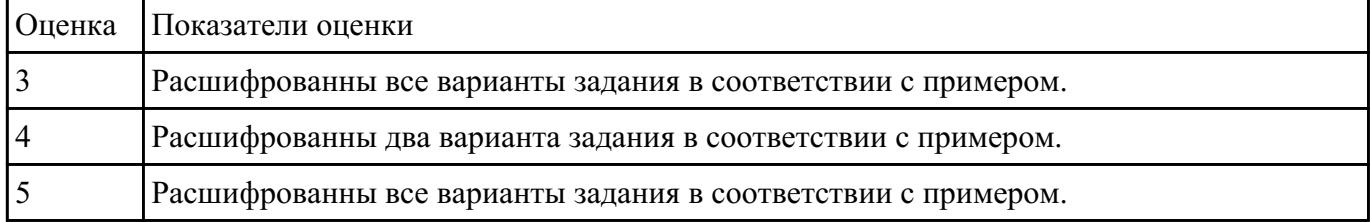

### **Задание №3**

Выполнить процедуру сборки системного блока:

1. Произвести сборку системного блока персонального компьютера.

2. Произвести подключение кабельной системы.

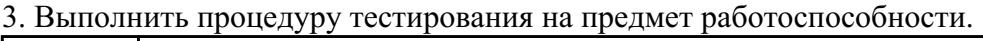

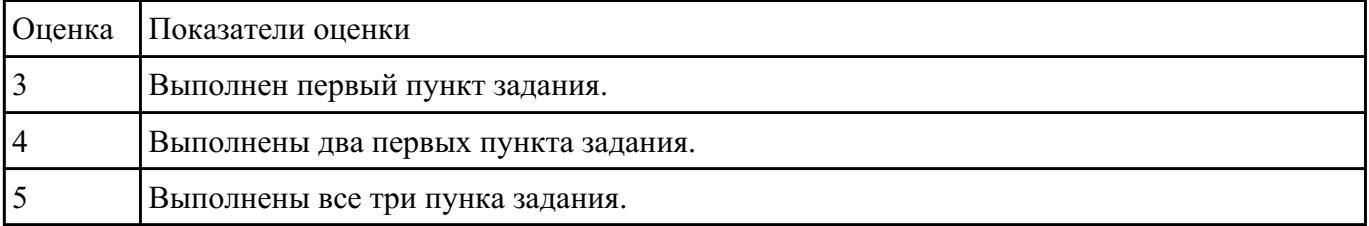

#### **Задание №4**

Скачать из Интернета прайс-лист любой компьютерной фирмы и на его основе подобрать

комплектующие для компьютера, предназначенного для решения определенного круга задач. Все

компоненты должны стыковаться с материнской платой по интерфейсу подключения и

пропускной способности.

Нужно компьютер модернизировать для:

### **Варианты:**

- 1. секретаря фирмы (офисный компьютер);
- 2. рекламного агентства;
- 3. игрового клуба (игровой компьютер);
- 4. видео- и аудио проката (домашний);
- 5. конструкторского бюро;
- 6. фотоателье;

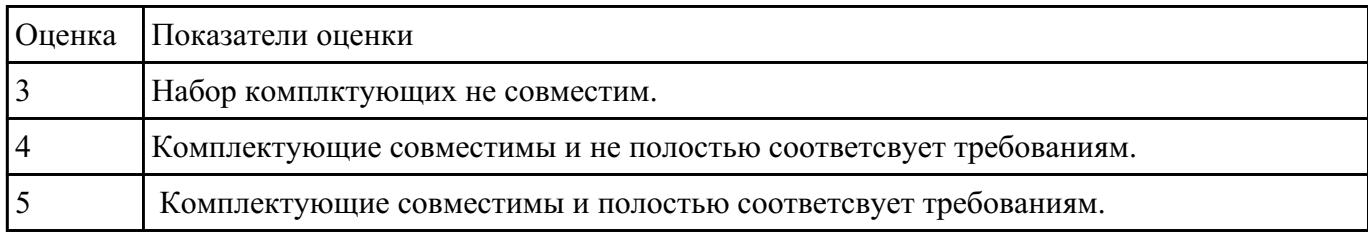

# **Текущий контроль №7**

**Форма контроля:** Практическая работа (Опрос) **Описательная часть:** Отчет в тетради **Задание №1**

- 1. Идентифицировать внутренние интерфейсы системной платы.
- 2. Построить типичную систему с низкоскоростной шиной устройств ввода-вывода (ISA).
- 3. Дать сравнительную характеристику внутренних интерфейсов целевой системной платы.

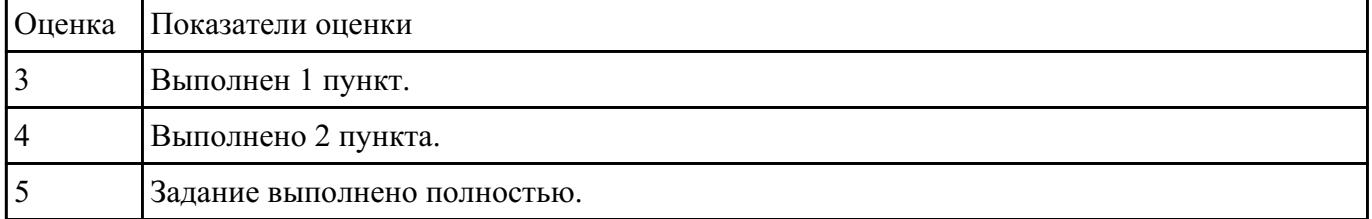

# **Задание №2**

Дать определение интерфейса. Перечислить виды интерфейсов. Понятие порт ввода/выводы.

Назначение контроллеров устройств.

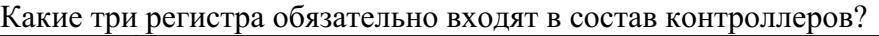

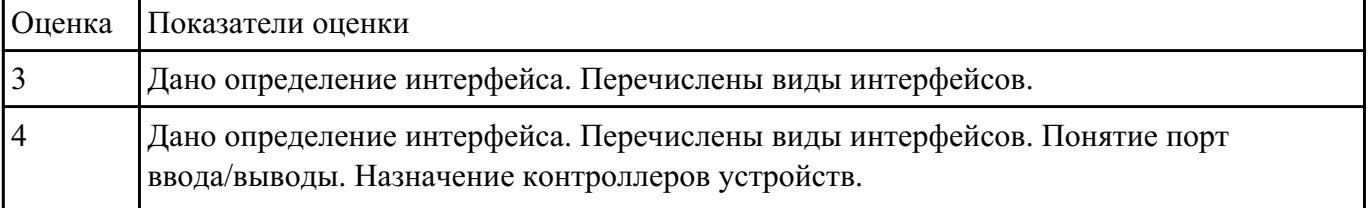

### **Задание №3**

Ответить на вопросы теста:

1. Совокупность способов и технических средств воспроизводить изображение оригинала с целью получения копии документа - это …

а) Типография.

б) Репрография.

в) Диазография.

2. Можно ли использовать тонкую бумагу в ксероксе:

а) да, можно;

- б) нет, может замяться;
- 3. Принтеры это…

а) устройства вывода данных из ЭВМ с их фиксацией на бумаге или другом материальном носителе

б) устройство ввода изображения или текста с материального носителя в компьютер.

в) периферийное устройство компьютера для копирования бумажных носителей.

4. Один из способов фотографического копирования:

- а) проекционное;
- б) централизованное;
- в) проявление изображения;
- 5. Гектографическая печать …

а) Печать осуществляется с печатной формы, обработанной так, чтобы участки изображения удерживали краску и отталкивали воду;

б) Ввод текстовой или графической информации в компьютер, путем преобразования ее в цифровой вид;

в) Печать выполняется на гектографе, путем контактного переноса тонкого слоя краски на увлажненную спиртом бумагу;

6. Что не входит в процедуры электрографического копирования?

а) затемнение изображения;

- б) проявление изображения;
- в) светоэкспозиция;
- 7. Какой сканер предназначен для сканирования брошюрных документов?
- а) книжные сканеры;
- б) планетарные сканеры;
- в) барабанные сканеры;
- 8. Для печати в больших форматах (A2 и А1) обычно применяют?
- а) принтеры;
- б) плоттеры;
- в) ризографы;
- 9. Офсетная печать …

а) Применяется для большого тиража печатной продукции. Печать осуществляется с печатной формы обработанной так, чтобы участки изображения удерживали масляную краску и отталкивали воду;

б) Используется для малых тиражей или для специальных продуктов;

в) Получаемая сканером информация в цифровом виде передается в блок изготовления рабочей матрицы;

10. Недостатки матричного принтера?

- а) медленная скорость печати, низкое качество;
- б) дешевый, медленная цветная печать;
- в) высокая стоимость, медленная скорость работы;
- 11. Какой принтер печатает за счет картриджа с тонером?

а) матричный; б) струйный; в) лазерный;

12. Когда появились лазерные принтеры?

а) в начале 70-х годов;

б) в начале 90-х годов;

в) в начале 80-х годов;

13. Какой принтер появился первым?

а) струйный;

б) лазерный;

в) матричный;

14. Устройство ввода текстовой или графической информации в компьютере путем преобразования ее в цифровой вид для последующего использования, обработки, хранения или вывода.

а) ксерокс;

б) сканер;

в) принтер;

15. Какой наиболее распространенный вид сканеров:

а) ручные;

б) планетарные;

в) планшетные;

16. Скремблер- это:

а) диктофонная приставка, позволяющая во время отсутствия вызываемого абонента воспроизвести его сообщение и записать сообщение звонящего, а так же телефонные разговоры

б) ограждающий аппарат от прослушивания;

в) сообщает номер звонящего абонента, а так же записывает этот номер в память аппарата, дату и время звонка;

17. Среди каких принтеров есть такие, которые могут печатать без компьютера сразу с цифрового фотоаппарата или с карт памяти?

### а) матричный;

# б) струйный;

в) лазерный;

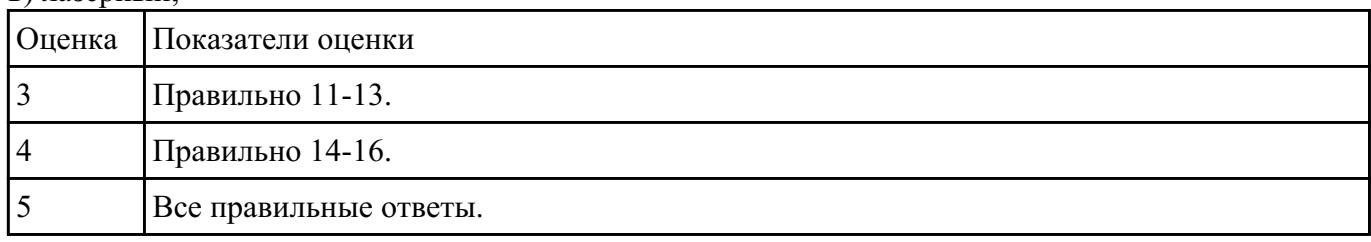

**Текущий контроль №8 Форма контроля:** Письменный опрос (Опрос) **Описательная часть:** Отчет в тетради **Задание №1**

# **Выполнить установку устройства (по индивидуальному заданию, например: видеокарта, сканер отпечатков пальцев, принтер и т.д.):**

1. Выполнить поиск драйвера для "неизвестного" операционной системе устройства, используя ID оборудования

2. Выполнить установку драйвера.

# 3. Продемонстрировать работоспособность устройства.

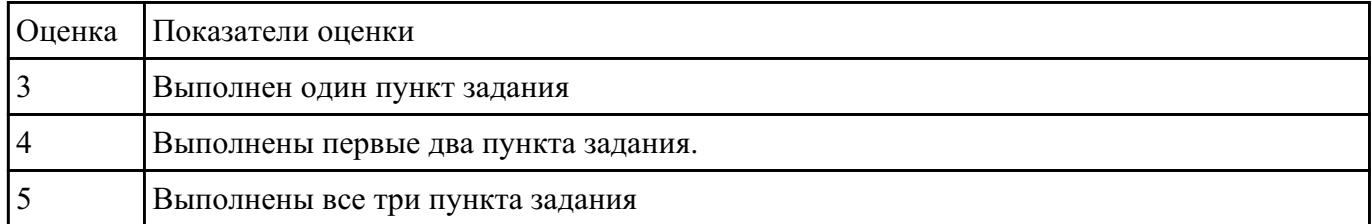